# <span id="page-0-0"></span>**AutoCAD Crack Activation Free Download (2022)**

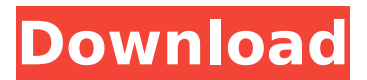

### **AutoCAD Crack [Mac/Win] [Updated-2022]**

This free AutoCAD Crack For Windows tutorial provides comprehensive step-by-step guidance to help you learn to use AutoCAD Cracked 2022 Latest Version 2020 and the features of AutoCAD Crack Architecture Edition. It covers basic AutoCAD commands such as drawing, editing and exporting. You can also learn how to draw architectural views, generate a floor plan, create 3D drawings and other types of views. Step 1 Step 2 Open the file Autodesk.dwg in the Files tab of the main menu. This file is used to create your AutoCAD drawings. If you are using AutoCAD Architecture Edition, replace dwg with dwg\_ed. The file is broken up into segments. Each segment is labeled with a capital letter and a number. Step 3 Type ACAD in the search box at the top of the screen and press Enter. The Autodesk 2020 AutoCAD User Guide appears in the Documents pane at the left side of the screen. Step 4 Press the F1 key to open the Help menu. Step 5 Choose Autodesk 2020: Getting Started with AutoCAD. The Getting Started with AutoCAD 2020 section appears in the pane on the right side of the screen. Step 6 Select New from the drop-down menu. Step 7 Navigate to the section Drawing A New Drawing. Select Drawing A New Drawing from the menu and press Enter. Step 8 Press the Tab key. A blank drawing is opened in the drawing area. The mouse pointer is shown as a thick black arrow. Step 9 Click to place the cursor in the upper-left corner of the drawing area. Press Esc to close the drawing area. Step 10 Double-click in the drawing area and type an arbitrary name. Step 11 Press Enter to insert a new drawing. Step 12 If the Name of the Drawing Has Changed function is not displayed on the right side of the screen, press the left mouse button on the Name of the Drawing Has Changed function and drag it to the right. Step 13 Navigate to the Drawing Options tab and press the Tab key. Step 14 Uncheck the Copy Drawing To Clipboard option on the Drawing Options tab. Step 15 If you are working on AutoCAD Architecture Edition, select the Architectural

#### **AutoCAD With Full Keygen**

In mid-2007 Autodesk released the Autodesk Exchange Drawings format, and on December 1, 2007 Autodesk Exchange Plugins ceased to be available. Windows AutoCAD LT 5.x AutoCAD LT 5.1a AutoCAD LT 5.2 AutoCAD LT 5.2.1 AutoCAD LT 5.3a AutoCAD LT 5.3b AutoCAD LT 5.3c AutoCAD LT 6.0 AutoCAD LT 6.1 AutoCAD LT 6.2 AutoCAD LT 6.3 AutoCAD LT 6.4 AutoCAD LT 6.5 AutoCAD LT 6.6 AutoCAD LT 6.7 AutoCAD LT 7.0 AutoCAD LT 7.1 AutoCAD LT 7.2 AutoCAD LT 7.3 AutoCAD LT 7.4 AutoCAD LT 7.5 AutoCAD LT 7.6 AutoCAD LT 7.7 AutoCAD LT 7.8 AutoCAD LT 10.0 AutoCAD LT 10.1 AutoCAD LT 11.0 AutoCAD LT 11.1 AutoCAD LT 12.0

AutoCAD LT 14.0 AutoCAD LT 14.1 AutoCAD LT 15.0 AutoCAD LT 15.1 AutoCAD LT 16.0 AutoCAD LT 16.1 AutoCAD LT 16.5 AutoCAD LT 16.6 AutoCAD LT 16.7 AutoCAD LT 16.8 AutoCAD LT 16.9 AutoCAD LT 16.10 AutoCAD LT 18.0 AutoCAD LT 18.1 AutoCAD LT 18.2 AutoCAD LT 18.3 AutoCAD LT 18.4 AutoCAD LT 19.0 AutoCAD LT 19.1 AutoCAD LT 19.2 AutoCAD LT 19.3 AutoCAD LT 19.4 AutoCAD LT 19.5 AutoCAD LT 19.6 AutoCAD LT 20.0 AutoCAD LT 20.1 AutoCAD LT 20.2 AutoCAD LT 20.3 AutoCAD LT 20.4 AutoC ca3bfb1094

## **AutoCAD Crack + (Latest)**

Set the application to open files in the default location and to the correct format, autocad, acad. Click on the file you want to open with the 3d viewer, the "open" button. To use the viewer to open DWG files: - Click the "Load DWG" button, - Select the file you want to open, - Choose "Format DWG" or "XML" from the drop down. See also 3dl.org Category:3D graphics softwareFrequency-dependent characterization of indirect transport of the gammaaminobutyric acidA receptor in guinea pig myelinated nerve fibres. 1. The steady-state intracellular distribution of gamma-aminobutyric acidA (GABAA) receptor agonist binding sites in myelinated and demyelinated nerve fibres has been determined. 2. In both myelinated and demyelinated nerve fibres, a high density of binding sites was found in the periaxonal cytoplasm of axons and at the nodes of Ranvier. A low density of binding sites was observed in the axoplasm. 3. The density of binding sites in the different locations was not significantly different between myelinated and demyelinated nerve fibres. 4. It is concluded that, in a myelinated nerve fibre, the GABAA receptor is not uniformly distributed throughout the axon. 5. In demyelinated nerve fibres, GABAA receptor binding sites are also distributed nonuniformly, but a significantly higher density was found at nodes of Ranvier and in the periaxonal cytoplasm. 6. These data are interpreted in terms of a frequency-dependent mechanism of GABAA receptor transport.JTA — The Turkish film festival Rotterdam International Film Festival is adding an all-female jury for the first time. The three women, chosen for the "Woman jury," include the German director Brigitte Hirt, who has produced award-winning films including The Lives of Others, and director Maryam Keshavarz of Iran, who has received numerous awards and accolades for her work. The festival, which will be held in the Dutch city from Aug. 26 to Sept. 2, announced the jury Tuesday. The jury will be selected from nominations received by the festival's

### **What's New In AutoCAD?**

Export Design Data to other software. Share your designs with other software with only a few clicks. (video: 3:02 min.) Add new columns and page breaks to tables, drawings and charts. Use a variety of formatting styles to easily see more or less data in the design. (video: 1:43 min.) View, edit and export native DWG (.dwg) and SVG (.svg) files. Import Design XML from previous versions. AutoCAD 2023 will support Design XML and XPATH. (video: 1:02 min.) Enhanced 2D and 3D Drafting: Create or edit more details in 2D and 3D without using lots of toolbars. Move, rotate, zoom and pan with a few clicks. (video: 1:54 min.) Identify small details and draw them individually. Select a cluster of points, draw a simple sketch and then use the tool of your choice to insert the lines and faces. (video: 1:35 min.) Edit the 2D drawing in multiple views. Pan and zoom your 2D drawings using a hand-held device or computer monitor. (video: 1:43 min.) Create a 3D model from 2D, 3D or section planes. Automatically create sections from a set of 3D views. Save your drawings as multi-view and section (3D) models. (video: 1:26 min.) Insert and change 3D solid views using the 3D drawing tools. Simplify 3D shapes and create 3D profiles and section cuts. (video: 2:11 min.) Draft and refine designs as you plan. Use flexible tools to edit top and bottom views, change the look of 2D and 3D elements and flip planar views to 3D. (video: 2:11 min.) Perform 2D and 3D drawing and mathematical calculations. Use arrow and circle buttons to easily draw orthogonal and circular lines and circles. (video: 1:10 min.) Add and edit drawing text, styles and callouts. Edit text, including the font, font size, alignment and color. Draw text boxes or annotate specific objects. (video: 2:15 min.) Add content, tables, charts and other 2D and 3D elements to drawings. Easily place geometric objects and view them in

## **System Requirements For AutoCAD:**

Minimum: OS: Windows 7 64 bit (32 bit not supported) Processor: 2.4 Ghz or faster dual core (3.0 Ghz recommended) Memory: 4 GB RAM (8 GB recommended) Hard Drive: 20 GB available space Graphics: OpenGL 3.2 compliant with hardware acceleration enabled Recommended: OS: Windows 10 64 bit (32 bit not supported) Processor: 3.0 Ghz or faster dual core Memory: 4 GB RAM Hard Drive

[/wp-content/uploads/2022/07/burkayl.pdf](#page-0-0) <http://shalamonduke.com/?p=69970> <https://www.formworkcontractorsmelbourne.com/autocad-22-0-crack-win-mac-latest/> <https://shelsyorganicstore.com/wp-content/uploads/2022/07/AutoCAD-24.pdf> <https://viceeventz.com/wp-content/uploads/2022/07/AutoCAD-26.pdf> <https://munchyn.com/wp-content/uploads/2022/07/arthjagu.pdf> <https://giovanimaestri.com/2022/07/24/autocad-crack-product-key-full-for-pc/> <https://dailytimespro.com/wp-content/uploads/2022/07/jazeldr.pdf> <https://chronicpadres.com/wp-content/uploads/2022/07/AutoCAD-38.pdf> http://findmallorca.com/wp-content/uploads/2022/07/AutoCAD\_Crack\_License\_Keygen.pdf <http://sehatmudaalami65.com/?p=42500> <https://www.incubafric.com/wp-content/uploads/2022/07/AutoCAD-60.pdf> <https://teegroup.net/wp-content/uploads/2022/07/gilbgarr.pdf> <http://manukau.biz/advert/autocad-crack-latest-2022-4/> <http://colombiasubsidio.xyz/?p=17956> <https://shippingcasesnow.com/autocad-24-1-crack-free-download-mac-win-updated-2022/> <https://psychomotorsports.com/wp-content/uploads/2022/07/435ed7e9f07f7-1868.pdf> <http://www.glasspro.pl/2022/07/24/autocad-24-0-crack-latest/> <https://houstonhousepc.com/wp-content/uploads/2022/07/wanswi.pdf> <http://it-labx.ru/?p=90009>